# **MWS(ワークサンプル幕張版)**

M W S

## 解説 MWS(ワークサンプル幕張版)の活用

### 概要

- MWS(ワークサンプル幕張版)を活用するタスクワークです。
- MWSは作業能率や正確さを客観的に把握しやすいことから、ノルマや納期の設定、作業量、作業時間、成果物の 仕上がりの評価が容易です。
- 難易度が低いものから高いものまでレベル別の作業が用意されているため、レベルを調整することで受講者の状況 に合わせた負荷の調整ができます。

【MWSとは】

障害者職業総合センター研究部門で開発された「職場適応促進のためのトータルパッケージ」を構成するツールの ひとつです。

16 種類のワークサンプルはさまざまな難易度が設定されています。簡易版と訓練版があります。

【MWSの種類一覧】

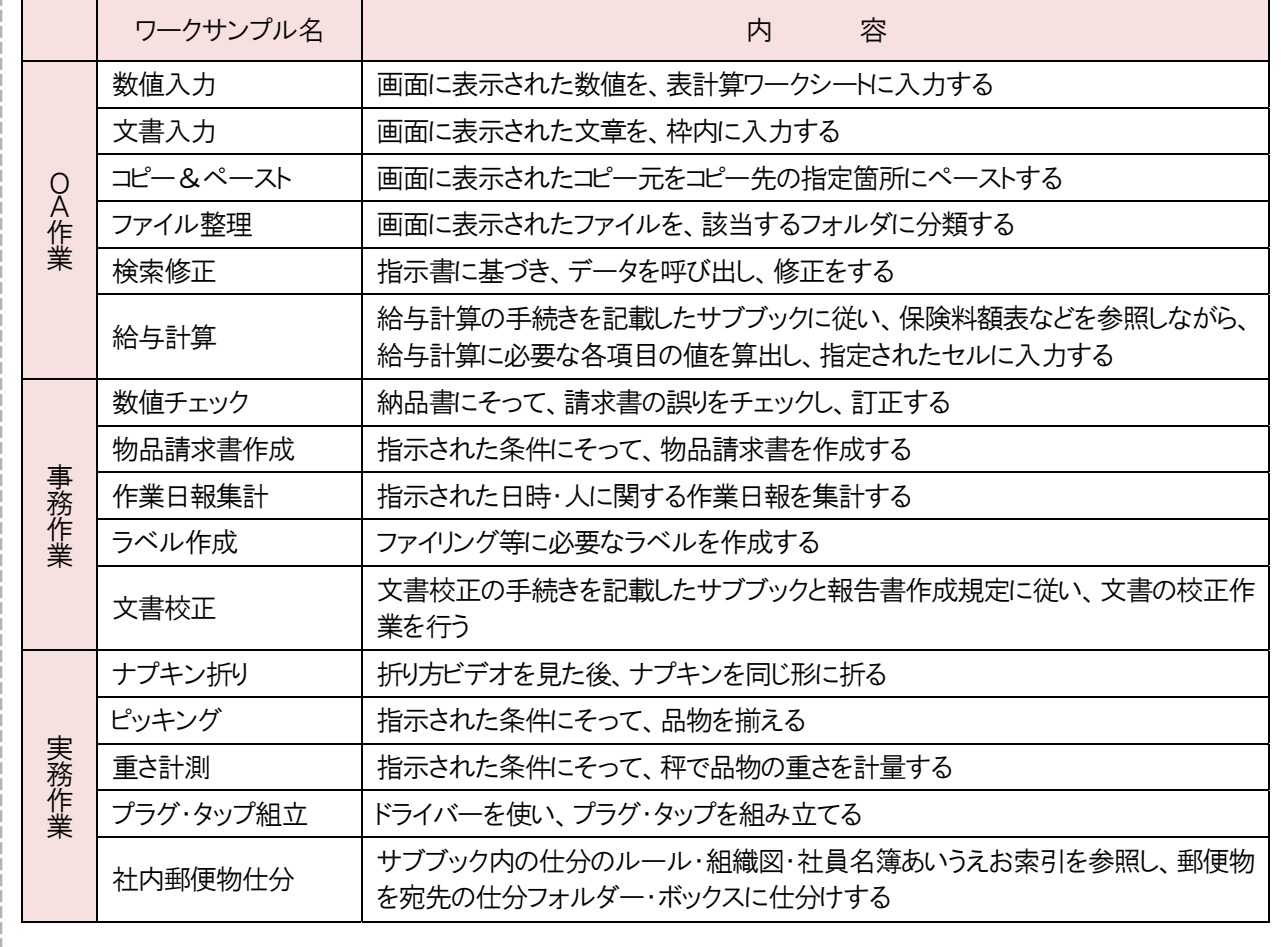

#### 準備物

MWS訓練版の作業に必要な物品、MWS訓練版のワークサンプルごとに必要な実施マニュアル

#### 教示方法

OA作業における教示例

- 【文書入力】
- MWS訓練版「文書入力」の実施マニュアルを参考に、文書入力のレベル4を5ブロック実施してください。実施 結果ファイルを印刷し、〇時までに提出してください。

事務作業における教示例

#### 【物品請求書作成・数値チェック】

· MWS訓練版「物品請求書作成」と「数値チェック」の実施マニュアルを参考に、物品請求書作成のレベル3-21、22、23、24、数値チェックのレベル6-5、6、7に取り組んでください。作成した物品請求書と数値チェック 修正済みの請求書を、課長のチェックを受けたうえで、〇時までに提出して下さい。チェックは、解答書を見なが ら、赤ペンで正誤をチェックして提出してください。

実務作業における教示例

【プラグ・タップ組立】 MWS訓練版「プラグ・タップ組立」の実施マニュアルを参考に、プラグ 80 個を〇時までに組み立ててください。

#### ❖ 評価項目

- ミス
- ノルマ
- 納期

■ 採点は、解答書で正答を確認する方法のほか、支援スタッフが採点を行う、チーム内で相互に採点を行う、複数チ ームがある場合は他チームに採点を依頼するなどの設定ができます。 ■ MWSの教材を活用して、検品や棚卸、名簿作成、問題分析などさまざまなタスクワークを工夫することができま す。(タスクワーク集:1-1、1-3、1-4、2-1、2-3、4-7など) \ アレンジ・応用編 /

■ チーム全体で行う業務として指示することにより、チームのメンバーで業務を分担するという要素を加えることができ ます。また、組織内の職位に応じて、スケジュールや業務分担を決めるための計画策定、進捗管理、品質管理な どの業務を役割として指示することもできます。

【参考文献】

独立行政法人高齢・障害・求職者雇用支援機構:『障害者職業総合センター研究部門調査研究報告書No.145 障害の 多様化に対応した職業リハビリテーション支援ツールの開発(その2)ーワークサンプル幕張版(MWS)新規課題の開発ー』 (2019)

M W S